## **ZJUWLAN-Secure 使用帮助(iOS)**

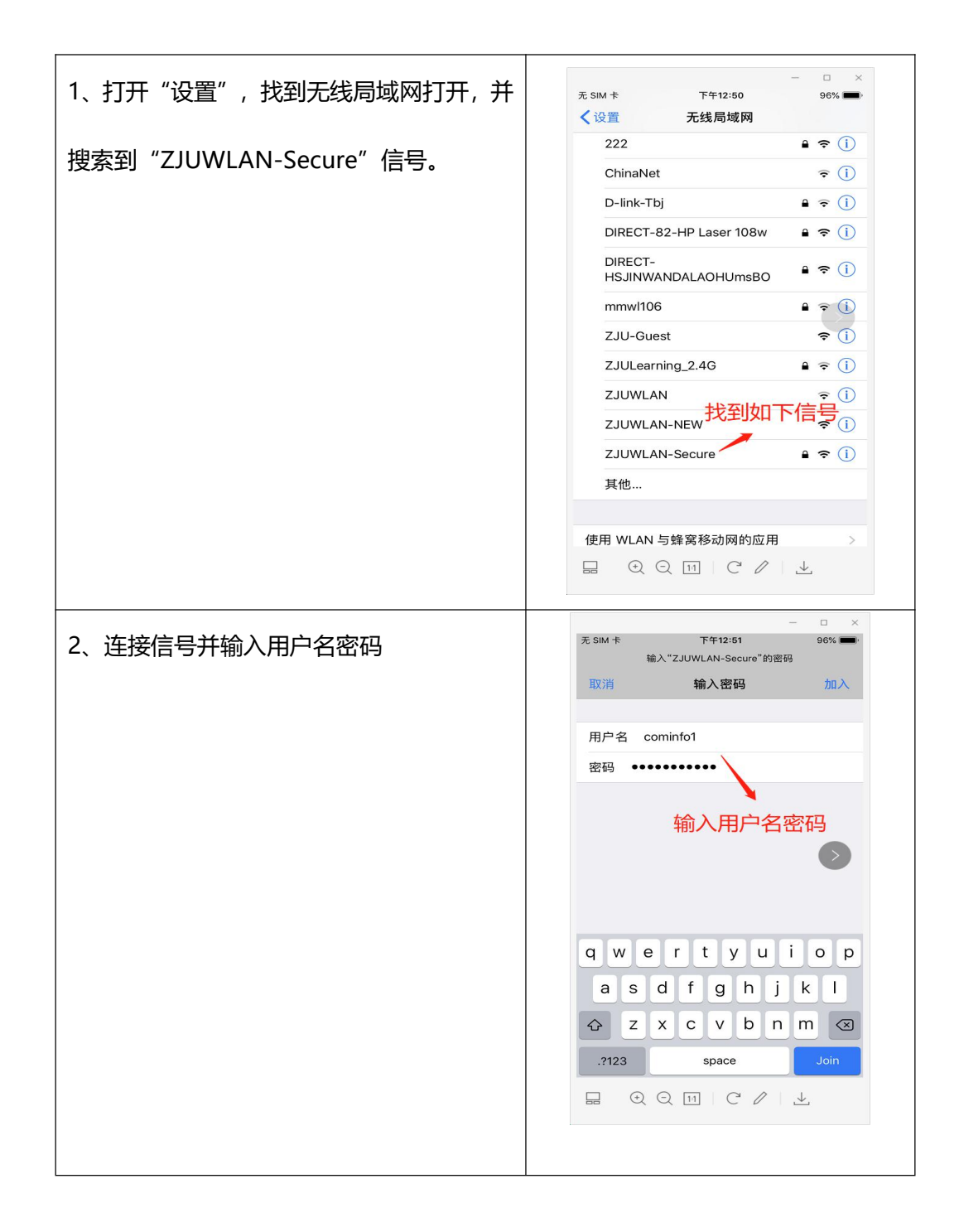

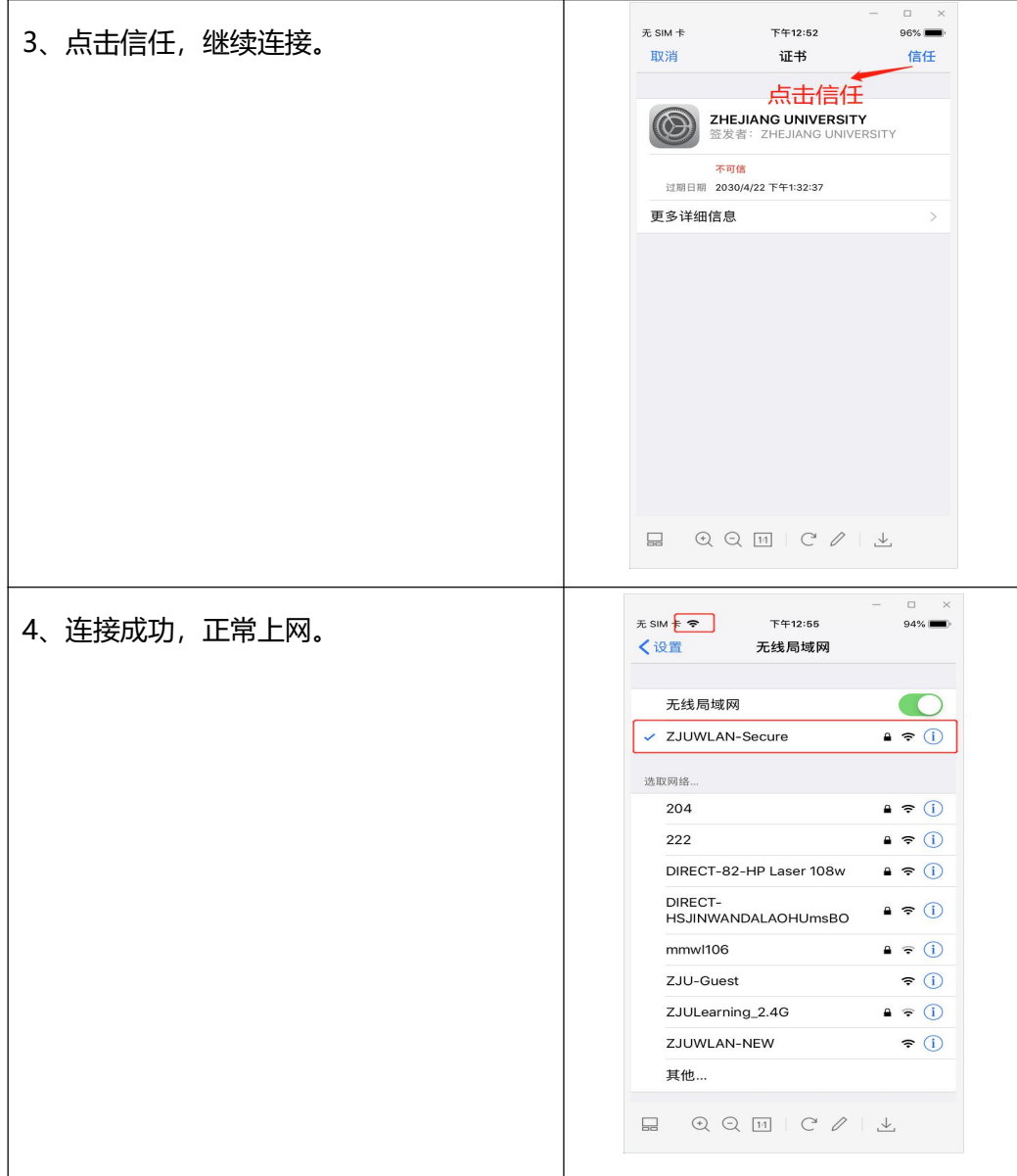